# **How to Use Adobe Photoshop 7.0.1**

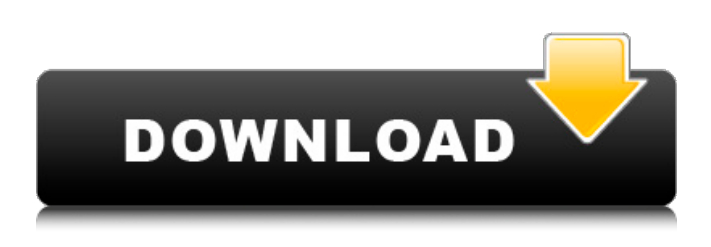

### **How To Use Adobe Photoshop 7.0 For Editing Photos Video Download Crack + Free [March-2022]**

# \*\*Open Source and Freeware Products\*\* Finally, if you are an open-source fanatic or work with some sort of open source philosophy, this may be your best choice. Open source means that both the Photoshop program and the associated tools are freely available to you. The downside to this is that there may be limited support and user training. So, you are on your own to support your efforts and learn the program, as well as the techniques for best use. If you find a third-party product is more attractive to you, it may be more of a challenge to learn the program

### **How To Use Adobe Photoshop 7.0 For Editing Photos Video Download Crack+ Free [32|64bit] [Updated-2022]**

How to use this guide: You can continue reading even if you have already managed to get hold of Photoshop. Which Adobe Photoshop Elements version to choose? You can buy a package where you get all the software you need to make better digital pictures (also known as the adobe Photoshop product) or you can buy only one of the programs (only Photoshop or Photoshop Elements), but in both cases you can use the guides on this page. A good way to decide what to buy is to go to the Adobe website to compare the price and the features of the different programs. Then look at the guide to see which program has the features you need and make your purchase accordingly. If you already have Photoshop and want to expand your graphics toolbox, you should consider buying Photoshop Elements. It is less expensive than the full Adobe Photoshop, and has a simple and intuitive interface. Table of contents: How to use Photoshop Elements Photoshop Elements is very easy to use. You will get a brief overview of how to use it on the page of the program that comes with it, but if you want a detailed manual, you can check out the Adobe website. Your first impression of Photoshop Elements is that it is like a stripped down version of Photoshop. You will have a full-screen view of your project, and your options will be limited. That is one of the most effective things about Photoshop Elements. You will edit one or two pictures at a time, and will have only a few tools at your disposal. You can change the amount of space on your screen by changing the size of the window, but Photoshop Elements does not automatically fit the window to your current screen size. You will need to change the width and height manually. Adding borders When you open your first project in Photoshop Elements, the window will be full-screen. You can use the sidebar to change the size of your window. The most common option is to make it one square in the middle of the screen (Option  $+1$ ), but you can also make the window as wide or as tall as you want. Your new window will not change in size automatically when you resize your graphics images. You will have to set the new size manually. To make this easier, click the Toolbox and open the Borders palette (Window > Borders) to make a border around your window and help you see your page more clearly. How 05a79cecff

# **How To Use Adobe Photoshop 7.0 For Editing Photos Video Download**

Q: Why do I need to set the beta as well as the functional form of a lognormal random variable? I'm studying simple logistic models for probabilistic data and I've come across a discrepancy that can't be easily explained. According to Wikipedia: \$\mathrm{logit}(\mu) = b +\beta\_0 + \beta\_1 x\\$\$ I've also found the formula is common. Yet, it is possible to set beta = c > 0 and still get the same optimal log-likelihood that is obtained by setting beta = 0. Why do you need to set the beta as well as the functional form of the random variable? A: What I think it means is that the functional form isn't necessary, you can use any two numbers to determine the log-likelihood. For example, if you just wanted to use a  $N(0,1)$ \$ random variable, then you would have  $\mathcal{S} \mathcal{O} = \beta_0 + \beta_1 \cdot x \cdot \frac{1}{\gamma} \cdot \frac{1}{\gamma} \cdot \frac{1}{\gamma} \cdot \frac{1}{\gamma}$ is maximized, then  $\log(\mathrm{logit}(\mu)) = \beta_1\$  and  $\beta_0 = \beta_1\$ . If we plug those values in to the  $N(0,1)\$ distribution, we get  $\mathrm{log}(N(0,1)) = \beta_1 \cdot 1 \cdot (-1)+\beta_0 \cdot 0 \cdot \beta_0$ . This works for the two-parameter logistic distribution because with that random variable, we can determine which of the two parameters is maximized. The downside is that the  $N(0,1)$ \$ distribution is not necessarily monotonic in \$\beta\_1\$; it has a mode at \$\beta\_1=0\$. One would therefore have to use extra assumptions about what you think  $\mu$ \$ will be (whether or not you think that \$\mu\$ will be zero, or whether you assume the distribution is "regular") to exclude the zero case. Whereas, you cannot determine \$\beta\_1\$ with just a constant and a random variable. The reason for this is that you can use any function \$\mathrm {

### **What's New in the How To Use Adobe Photoshop 7.0 For Editing Photos Video Download?**

Epidemiology of Radiographic Irradiation: An Analysis of the Nationwide Population-Based Data from Taiwan. The aim of this study was to investigate epidemiological characteristics of radiographic radiation exposure (RRE) in Taiwan's population-based cancer registry (PBCR) and to compare these data with those in other countries. The PBCR data for 2006-2016, including data regarding demographics, imaging modality, radiation dose, and cancer incidences, were gathered for cancer patients in 2006-2016. The United States national data from the National Cancer Institute's Surveillance, Epidemiology and End Results (SEER) registries in 2019 were used for comparison. Cancer-specific relative risk (RR) from the PBCR was estimated for radiographic examinations in Taiwan and in the United States, respectively. These findings showed that the RRE rate in the sixyear period was 21.72% (97,104,129 patients) for radiographic examinations. The proportion of each examination varied in terms of sex, age, and period. The proportion of breast imaging was largest (11.11%), followed by chest X-rays (11.43%). The proportion of thyroid imaging was largest (13.34%), followed by cervical spine imaging (10.69%). This proportion decreased over time for non-thyroid examinations (p Courchevel: Switzerland's Lucerne is at its most charming during a late October or early November visit. If you want to see snow, you can stay in either of the two hotels on the outskirts of town, but the lower prices of the downtown ones make them the better option. Lake Geneva: The water is the best place to see the autumn colors in Switzerland: It's not really in the Alps, but the autumnal hues are

## **System Requirements:**

Requires a DX10 capable video card with at least 1 GB of RAM. You'll need a minimum of at least 1280 x 720 resolution to run the game. Requires a DirectX 9.0c compatible video card with at least 512 MB of RAM. Recommended: You'll need a minimum of at least 2048 x 1152 resolution to run the game. Requires a DX9 compatible video card with at least 1 GB of RAM.

[https://midiario.com.mx/upload/files/2022/07/dJzSoE27ERDIvc8rHla4\\_01\\_666b9ee74bf1b1cf0e5a7af19939d9e5\\_file.pdf](https://midiario.com.mx/upload/files/2022/07/dJzSoE27ERDIvc8rHla4_01_666b9ee74bf1b1cf0e5a7af19939d9e5_file.pdf) <https://gametimereviews.com/photoshop-7-0-1/> <https://brandyallen.com/2022/07/01/photoshop-20-2021-for-free-3/> <http://barrillos.org/2022/07/01/sketching-brushes/> <https://aapanobadi.com/2022/07/01/photoshop-cs2-downloadyou-will-download-photoshop-cs2/> https://saintjohnvianneysocials.com/upload/files/2022/07/dG9QfIcf3BJ1hGqxzvh8\_01\_6e1f3a524f0d09dfe2024658d8ae139a [file.pdf](https://saintjohnvianneysocials.com/upload/files/2022/07/dG9QfIcf3BJ1hGqxzvh8_01_6e1f3a524f0d09dfe2024658d8ae139a_file.pdf) <https://charlottekoiclub.com/advert/download-software-adobe-photoshop-7-0/> <https://efekt-metal.pl/witaj-swiecie/> <https://johnsonproductionstudios.com/2022/07/01/download-adobe-photoshop-cc-2019/> [https://evahno.com/upload/files/2022/07/nzDuOTMkuwthJaTwLv9F\\_01\\_6e1f3a524f0d09dfe2024658d8ae139a\\_file.pdf](https://evahno.com/upload/files/2022/07/nzDuOTMkuwthJaTwLv9F_01_6e1f3a524f0d09dfe2024658d8ae139a_file.pdf) <http://www.pickrecruit.com/photoshop-7-0-1-update-7-0-1/> <http://fiskenaesbaadlaug.dk/?p=1030> <http://centralpurchasing.online/?p=8527> <https://islamiceducation.org.au/deluxe-pattern-pack-favourite-free-metal-mesh-patterns/> [https://blaquecat.com/community/upload/files/2022/07/cdqZQMQNo9LLVOZeN9sJ\\_01\\_6e1f3a524f0d09dfe2024658d8ae139](https://blaquecat.com/community/upload/files/2022/07/cdqZQMQNo9LLVOZeN9sJ_01_6e1f3a524f0d09dfe2024658d8ae139a_file.pdf) [a\\_file.pdf](https://blaquecat.com/community/upload/files/2022/07/cdqZQMQNo9LLVOZeN9sJ_01_6e1f3a524f0d09dfe2024658d8ae139a_file.pdf) [http://demo.funneldrivenroi.com/council/upload/files/2022/07/jM6OEQpEfEJc1lkAWPHO\\_01\\_666b9ee74bf1b1cf0e5a7af199](http://demo.funneldrivenroi.com/council/upload/files/2022/07/jM6OEQpEfEJc1lkAWPHO_01_666b9ee74bf1b1cf0e5a7af19939d9e5_file.pdf) [39d9e5\\_file.pdf](http://demo.funneldrivenroi.com/council/upload/files/2022/07/jM6OEQpEfEJc1lkAWPHO_01_666b9ee74bf1b1cf0e5a7af19939d9e5_file.pdf) <https://aalcovid19.org/phatwatersoft-studio-download-full-adobe-photoshop-cs4/> <https://glass710.cl/?p=10849> <http://rackingpro.com/?p=23931> <https://matthiasgaietto160.wixsite.com/loslesumo/post/adobe-photoshop-cs3-portable-32-64bit>